# Logistic Regression Analysis on Heart Health Data

## The Issue:

The given dataset related to heart health, which includes 18 factors including the "delay days" variable, measured in days until a person seeks medical treatment. Our objective is to create a logistic regression model to predict whether a person seeks medical treatment in three ways. The first method involves categorizing those who seek treatment in 2 days or less as "1" and those who seek treatment after 2 days as "0". The second method involves calculating the average delay time for a group of people and labeling those who seek treatment in less than the average time as "1" and those who seek treatment after the average time as "0". The third method involves labeling those who seek treatment in less than 1 day as "1" and those who seek treatment after 1 day as "0".

# Findings:

We are developing a logistic regression model using 18 variables, including "delay days," to determine the significance of these variables in predicting delay days. We can evaluate the statistical significance of each variable using their corresponding p-values and z-values. Our results show that only "cough" has a statistically significant association with delay days, with a p-value of 0.000505 and edema 0.007666. Variables with p-values less than 0.05 are considered statistically significant and indicate a non-chance association with the dependent variable. Therefore, we can conclude that there is a significant association between cough, edema and delay days, while the remaining variables (ID, age, gender, ethnicity, marital status, living situation, education, palpitations, orthopnea, chest pain, nausea, fatigue, dyspnea, PND, tight shoes, weight gain, and DOE) are not significant predictors of delay days. We also generated a ROC curve to evaluate the performance of our model, which resulted in an ROC-AUC value of 0.581, suggesting that our model's performance is satisfactory.

## Discussions:

When interpreting the results of the logistic model with 18 variables, it is important to consider the corresponding p-values. A p-value greater than 0.05 suggests that the variable has no significant impact, while a p-value less than 0.05 suggests that the variable is significant to some extent. The coefficient values provide insights into the direction and magnitude of the relationship between the predictor and dependent variables. A positive coefficient indicates that an increase in the predictor variable is associated with an increase in the dependent variable, and a negative coefficient suggests the opposite. The ROC curve and AUC value are useful in evaluating the model's performance. Based on these metrics, we can determine if the model's performance is satisfactory or poor.

## Appendix A Method:

To build our logistic model, we used the R programming language and installed relevant packages such as pROC and caTools. We imported the dataset and separated the dependent variable, delay days, from the other variables. We created a new dataset with the remaining variables and split it into training and testing data sets. Using the training data, we constructed the generalized logistic model and applied it to generate predictions with the testing data. We analyzed the model predictions to determine the significant variables. We evaluated the effectiveness of our model by creating a ROC curve using the generalized logistic model and calculating the AUC. We also obtained the confusion matrix to calculate the accuracy.

# Appendix B: Result

# Results of generalized logistic model for case 1

```
> library(readxl) 
> library(pROC) 
> file <- "C:\\Users\\sasik\\OneDrive\\Desktop\\heart-health-data.xls" 
> data <- read_excel(file, sheet = 1) 
> data$delay<-ifelse(data$delaydays<2,1,0) 
> summary(data) 
ID age Gender Ethnicity Marital<br>Livewith
Livewith 
 Min. : 1.0 Min. :41.00 Min. :1.000 Min. :1.000 Min. :1.000 Mi
n. :1.000
```
 1st Qu.: 52.0 1st Qu.:67.00 1st Qu.:1.000 1st Qu.:1.000 1st Qu.:1.000 1s t Qu.:1.000<br>Median :103.5 Median :103.5 Median :77.00 Median :1.000 Median :1.000 Median :2.000 Me dian : 2.000 Mean :127.9 Mean :74.25 Mean :1.448 Mean :1.126 Mean :1.665 Me an :1.663 3rd Qu.:189.8 3rd Qu.:84.00 3rd Qu.:2.000 3rd Qu.:1.000 3rd Qu.:2.000 3r d Qu.:2.000 Max. :512.0 Max. :96.00 Max. :2.000 Max. :5.000 Max. :3.000 Ma  $: 2.000$ na na matangana na matangana na matangana na matangana na matangana na matangana na matangana na matangana na 's :2<br>Education Education palpitations orthopnea chestpain mausea<br>Min. :1.000 Min. :0.0000 Min. :0.000 Min. :0.000 Min. :0.0000 Min. :1.000 Min. :0.0000 Min. :0.000 Min. :0.000 Min. :0.0000<br>1st Qu.:1.000 1st Qu.:0.0000 1st Qu.:0.000 1st Qu.:0.000 1st Qu.:0.0000<br>1st Qu.:1.000 Median :0.0000 Median :2.000 Median :0.000 Median :0.0000 1st Qu.:1.000 1st Qu.:0.0000 1st Qu.:0.000 1st Qu.:0.000 1st Qu.:0.0000 Median :0.0000 Mean :2.118 Mean :0.6478 Mean :1.638 Mean :0.564 Mean :0.5025 3rd Qu.:3.000 3rd Qu.:1.0000 3rd Qu.:3.000 3rd Qu.:1.000 3rd Qu.:1.0000  $:3.0000$ cough fatigue dyspnea edema PND<br>. 0.000 Min. 0.000 Min. 0.000 Min. 0.000 Min. 0.000 Min. :0.000 Min. :0.000 Min. :0.000 Min. :0.000 Min. :0.000 1st Qu.:0.000 1st Qu.:2.000 1st Qu.:2.000 1st Qu.:0.000 1st Qu.:0.000 Median :1.000 Median :2.000 Median :2.000 Median :1.000 Median :1.000 Mean :1.081 Mean :1.951 Mean :1.995 Mean :1.227 Mean :1.286 3rd Qu.:2.000 3rd Qu.:3.000 3rd Qu.:3.000 3rd Qu.:2.000 3rd Qu.:2.000 Max. :3.000 Max. :3.000 Max. :3.000 Max. :3.000 Max. :3.000 tightshoes weightgain DOE delaydays delay<br>Min. :0.0000 Min. :0.0000 Min. :0.000 Min. :0.000 Min. :0.0000 Min. :0.0000 Min. :0.0000 Min. :0.000 Min. :0.000 Min. :0.000<br>1st Qu.:0.0000 1st Qu.:0.0000 1st Qu.:1.000 1st Qu.: 0.500 1st Qu.:0.0000 Min. :0.0000 Min. :0.0000 Min. :0.000 Min. : 0.000 Min. :0.000<br>1st Qu.:0.0000 1st Qu.:0.0000 1st Qu.:1.000 1st Qu.: 0.500 1st Qu.:0.0000<br>1st Qu.:0.0000 Median :0.0000 Median :2.000 Median : 2.000 Median :0.0000 Median :0.0000 Median :0.0000 Median :2.000 Median : 2.000 Median :0.0000 Mean :0.8399 Mean :0.8892 Mean :1.739 Mean : 5.726 Mean :0.4367 3rd Qu.:2.0000 3rd Qu.:2.0000 3rd Qu.:2.750 3rd Qu.: 7.000 3rd Qu.:1.0000 Max. :3.0000 Max. :3.0000 Max. :3.000 Max. :225.000 Max. :1.0000 NA's :3 NA's :3 > > data1 <- subset(data,select = -delaydays) > > #Spliting the data > > div<-sample(2,nrow(data1),replace=T,prob=c(0.7,0.3)) > training<-data1[div==1,]  $>$  testing<-data1[div==2,] > > > > lm<-glm(delay~.,data=training,family='binomial')  $>$  summary( $lm$ ) Call:  $g\ln(formula = delay \sim ., family = "binomial", data = training)$ Deviance Residuals: Min 1Q Median 3Q Max  $-2.4254 -0.9968 -0.6028$ Coefficients: Estimate Std. Error z value Pr(>|z|) (Intercept) -0.9134731 1.5437641 -0.592 0.554039 ID -0.0009859 0.0014254 -0.692 0.489161 Age 0.0157609 0.0122649 1.285 0.198779 Gender 0.2951178 0.2776102 1.063 0.287752 Ethnicity -0.1772361 0.2467537 -0.718 0.472590<br>Marital 0.4340413 0.2316556 1.874 0.060979 Marital 0.4340413 0.2316556 1.874 0.060979 . Livewith 0.0925823 0.3369537 0.275 0.783499 Education -0.0361904 0.0987332 -0.367 0.713957 palpitations 0.1373554 0.1558103 0.882 0.378017 orthopnea -0.1218716 0.1520376 -0.802 0.422791 chestpain 0.3399483 0.1651191 2.059 0.039513 \* nausea -0.0181303 0.1686904 -0.107 0.914411 cough -0.5183568 0.1490328 -3.478 0.000505 \*\*\* fatigue -0.2322050 0.1743744 -1.332 0.182977 dyspnea 0.1130933 0.1665321 0.679 0.497069 edema -0.4238133 0.1589450 -2.666 0.007666 \*\* PND -0.0558181 0.1471694 -0.379 0.704482 tightshoes 0.2206363 0.1677055 1.316 0.188302

```
weightgain 0.1914854 0.1473069 1.300 0.193633 
             DOE -0.2504334 0.1566355 -1.599 0.109859 
--- 
Signif. codes: 0 '***' 0.001 '**' 0.01 '*' 0.05 '.' 0.1 ' ' 1 
(Dispersion parameter for binomial family taken to be 1) 
 Null deviance: 377.73 on 274 degrees of freedom 
                           on 255 degrees of freedom
 (2 observations deleted due to missingness) 
AIC: 373.15 
Number of Fisher Scoring iterations: 3 
> 
> pre<-predict(lm, testing, type='response') 
> 
 #ROC curve
> ROC <- roc(testing$delay,pre) 
Setting levels: control = 0, case = 1Setting direction: controls < cases 
> plot(ROC , print.auc= TRUE) 
> 
> #Confusion Matrix 
> pre1<-ifelse(pre>0.5,1,0) 
> 
> table(pre1) 
pre1 
 0 1 
75 53 
> tab<-table(Prediction=pre1,Actual=testing$delay) 
> 
> #Accuracy,Misclassification error 
> Accuracy<-sum(diag(tab))/sum(tab) 
> error<-1-Accuracy 
 error
[1] 0.4047619
```
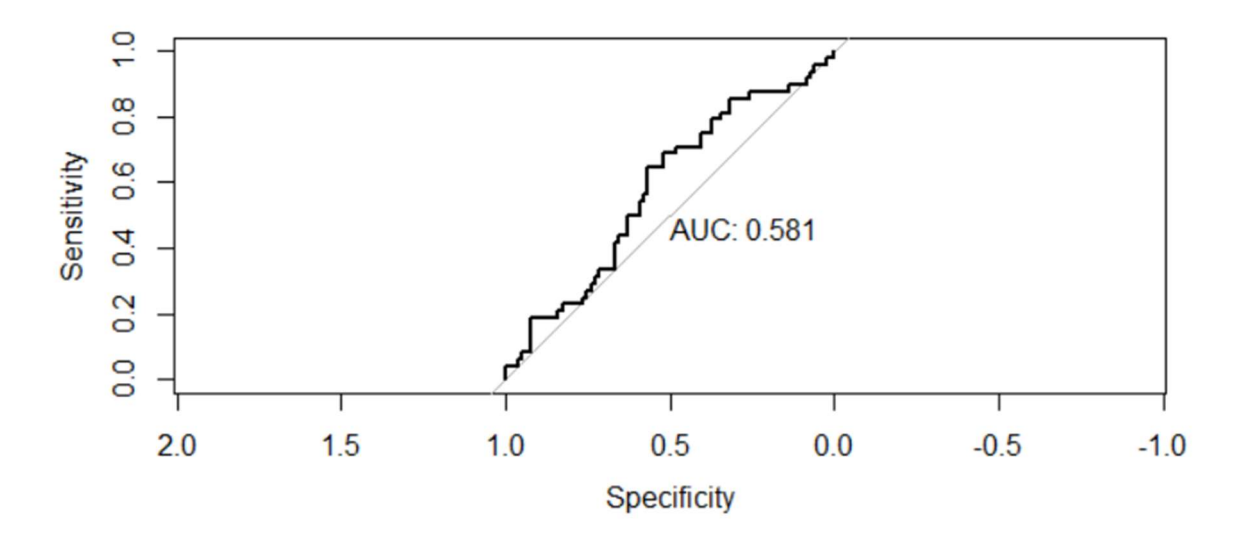

Fig1 : ROC curve and AUC for case 1.

### Results of generalized logistic model for case 2

> file <-"C:\\Users\\sasik\\OneDrive\\Desktop\\heart-health-data.xls"

```
> data \leq read excel(file, sheet = 1)
> mean_d 
[1] 5.725779
> data$delay<-ifelse(data$delaydays<mean_d,1,0) 
> 
> data1<-subset(data,select = -delaydays) 
> 
> #Spliting the data 
> div<-sample(2,nrow(data1),replace=T,prob=c(0.7,0.3)) 
> training<-data1[div==1,] 
> testing<-data1[div==2,] 
> 
> #logistic model 
> lm<-glm(delay~.,data=training,family='binomial') 
> summary(lm) 
Call: 
glm(formula = delay ~ ., family = "binomial", data = training)Deviance Residuals: 
Min 1Q Median 3Q Max<br>1.9902 -1.1513 0.6622 0.8230 1.4104
        -1.1513 0.6622
Coefficients: 
 Estimate Std. Error z value Pr(>|z|) 
(Intercept) 2.439567 1.555640 1.568 0.1168 
ID -0.002366 0.001423 -1.662 0.0965 . 
Age -0.002292 0.011759 -0.195 0.8455 
Gender 0.059303 0.284840 0.208 0.8351<br>Ethnicity -0.163910 0.217080 -0.755 0.4502
             Ethnicity -0.163910 0.217080 -0.755 0.4502 
Marital 0.030560 0.241537 0.127 0.8993<br>
Livewith -0.047014 0.352192 -0.133 0.8938
Livewith -0.047014 0.352192 -0.133 0.8938<br>Education 0.006434 0.107460 0.060 0.9523
            Education 0.006434 0.107460 0.060 0.9523 
palpitations -0.149900  0.156099   -0.960  0.3369<br>orthopnea   -0.005254  0.150863   -0.035  0.9722<br>chestpain   0.084100  0.156627  0.537  0.5913
orthopnea -0.005254 0.150863 -0.035 0.9722 
chestpain 0.084100 0.156627 0.537 0.5913 
nausea -0.388581 0.172856 -2.248 0.0246 * 
cough -0.033916  0.142562  -0.238  0.8120<br>
fatique -0.013613  0.176807  -0.077  0.9386
             fatigue -0.013613 0.176807 -0.077 0.9386 
dyspnea -0.032985 0.174692 -0.189 0.8502 
edema -0.376465 0.151807 -2.480 0.0131 * 
PND -0.168877 0.137572 -1.228 0.2196 
tightshoes 0.237411 0.164488 1.443 0.1489 
weightgain 0.089100 0.142861 0.624 0.5328 
DOE -0.053832 0.162044
--- 
Signif. codes: 0 '***' 0.001 '**' 0.01 '*' 0.05 '.' 0.1 ' ' 1 
(Dispersion parameter for binomial family taken to be 1) 
 Null deviance: 346.58 on 288 degrees of freedom 
                          on 269 degrees of freedom
   (3 observations deleted due to missingness) 
AIC: 366.88 
Number of Fisher Scoring iterations: 4 
> 
> #Prediction 
> pre<-predict(lm, testing, type='response') 
> pre 
 1 2 3 4 5 6 7 8 
9 
0.8408764 0.5141380 0.8736205 0.8467192 0.8467192 0.9064892 0.8384055 0.7238536 0.7
706020<br>10
 10 11 12 13 14 15 16 17 
18 
0.8287406 0.8231606 0.8407530 0.8819686 0.8766920 0.9037667 0.3767912 0.8737457 0.7
975919<br>19
 19 20 21 22 23 24 25 26 
27 
0.7494097 0.8130017 0.7799863 0.7884709 0.8061686 0.7780027 0.7491107 0.8080437 0.6
425924 28 29 30 31 32 33 34 35 
36 
0.8111050 0.5743026 0.6826423 0.7325440 0.7581208 0.7661918 0.8142332 0.8466834 0.3
866615
```
 37 38 39 40 41 42 43 44 45 0.7919466 0.8249310 0.7887095 0.6876546 0.7454760 0.7310816 0.6122362 0.5918874 0.6 055657<br>46 46 47 48 49 50 51 52 53 54 NA 0.8810881 0.6295598 0.8636308 0.8311080 0.8308963 0.8799356 0.8286788 0.4 692084 55 56 57 58 59 60 61 62 63 0.5956719 0.6843973 0.7545373 0.6128855 0.5470719 0.6885544 0.6783366 0.7872351 0.7 555715<br>64 64 65 66 67 68 69 70 71 72 0.6917214 0.6504256 0.6085514 0.5931528 0.6647217 0.8646614 0.6013581 0.5971433 0.7 933604<br>73 73 74 75 76 77 78 79 80 81 0.7454263 0.6463831 0.6737098 0.7637558 0.6941591 0.7071066 0.7675496 0.5278110 0.7 684027<br>82 82 83 84 85 86 87 88 89  $90$ 0.7372016 0.7065059 0.4858055 0.8645326 0.7047265 0.6772332 0.6327062 0.6124889 0.6 002613<br>91 91 92 93 94 95 96 97 98 99 0.5338180 0.7743471 0.7006888 0.6805711 0.8117873 0.5025104 0.4695909 0.7833172 0.6 396541 100 101 102 103 104 105 106 107 108 0.7797908 0.7878563 0.6109720 0.7614416 0.5384182 0.6458852 0.6021039 0.5676860 0.8 208245 109 110 111 112 113 114 0.5530519 0.4739046 0.6348737 0.5519041 0.4773750 0.6312300 > > #ROC curve > ROC <- roc(testing\$delay,pre) Setting levels: control =  $0$ , case =  $1$ Setting direction: controls < cases > plot(ROC, print.auc= TRUE) > > #Confusion Matrix  $>$  pre1 < - i felse(pre  $>0.5, 1, 0$ ) > > table(pre1) pre1 0 1 7 106 > tab<-table(Prediction=pre1,Actual=testing\$delay) > > > #Accuracy,Misclassification error > Accuracy<-sum(diag(tab))/sum(tab) > M\_error<-1-Accuracy M\_error [1] 0.3125

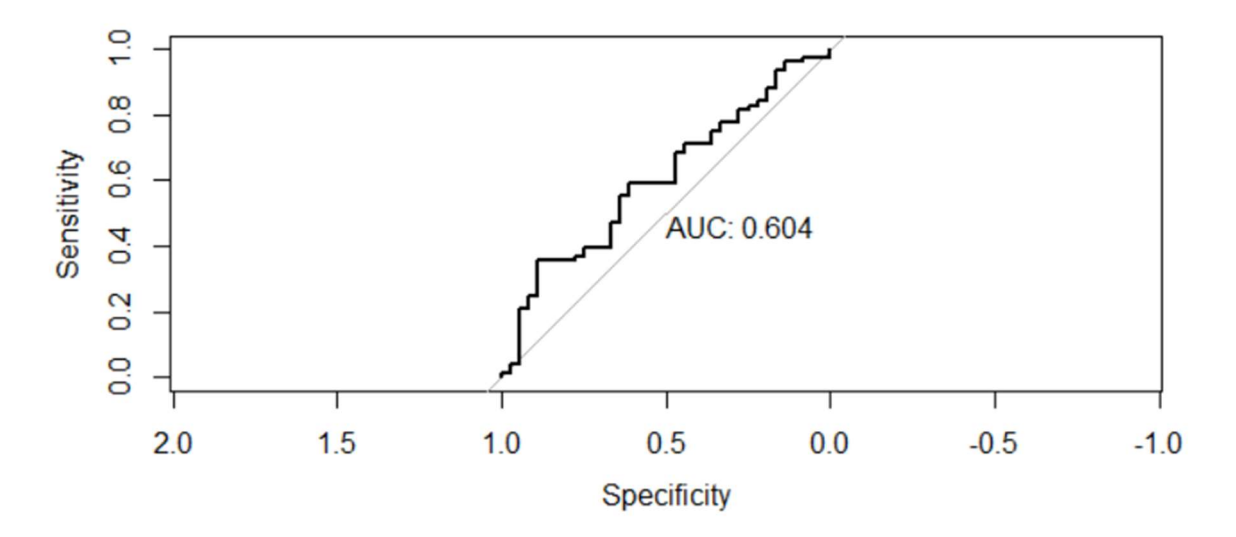

Fig2: ROC curve and AUC for case 2

#### Results of generalized logistic model for case 3

```
> file <-"C:\\Users\\sasik\\OneDrive\\Desktop\\heart-health-data.xls" 
> data <- read_excel(file, sheet = 1) 
> 
> 
> data$delay<-ifelse(data$delaydays<1,1,0) 
> 
> 
> #subset of original dataset by removing delaydays column 
> data1 <- subset(data,select = -delaydays) 
> 
> 
> #Spliting the data 
> div<-sample(2,nrow(data1),replace=T,prob=c(0.7,0.3)) 
> training<-data1[div==1,] 
> testing<-data1[div==2,] 
> 
> 
> #logistic model 
  > lm<-glm(delay~.,data=training,family='binomial') 
> summary(lm)
Call: 
g\overline{1m}(formula = delay ~ ., family = "binomial", data = training)
Deviance Residuals:<br>Min 1Q
Min 1Q Median 3Q Max<br>1.4299 -0.8535 -0.6787 1.2178 2.0456
                    -0.6787Coefficients: 
 Estimate Std. Error z value Pr(>|z|) 
(Intercept) 1.2255233 1.6063376 0.763 0.4455 
TD 0.0001782 0.0014432 0.123 0.9017<br>Age 0.0088701 0.0122514 0.724 0.4691<br>Gender -0.0830137 0.2862066 -0.290 0.7718
Age 0.0088701 0.0122514 0.724 0.4691 
Gender -0.0830137  0.2862066  -0.290  0.7718<br>Ethnicity -0.2676876  0.2815853  -0.951  0.3418
Ethnicity -0.2676876 0.2815853 -0.951 0.3418 
Marital -0.0146799 0.2447695 -0.060 0.9522 
Livewith -0.7626177 0.3503349 -2.177 0.0295<br>Education -0.0265897 0.1018326 -0.261 0.7940
               Education -0.0265897 0.1018326 -0.261 0.7940 
palpitations -0.0498858 0.1634236 -0.305 0.7602 
orthopnea -0.1417594 0.1531118 -0.926 0.3545 
               -0.0338475
```
nausea 0.1815915 0.1764002 1.029 0.3033 cough -0.2698629 0.1532091 -1.761 0.0782<br>
fatigue -0.0132373 0.2010081 0.066 0.9475 fatigue 0.0132373 0.2010081 0.066 0.9475 dyspnea -0.0163399 0.1722430 -0.095 0.9244<br>edema -0.2867574 0.1723288 -1.664 0.0961 edema -0.2867574 0.1723288 -1.664 0.0961 . PND 0.0010417 0.1490358 0.007 0.9944 tightshoes -0.0202963 0.1795442 -0.113 0.9100 weightgain 0.1585074 0.1450611 1.093 0.2745  $-0.1460601$ --- Signif. codes: 0 '\*\*\*' 0.001 '\*\*' 0.01 '\*' 0.05 '.' 0.1 ' ' 1 (Dispersion parameter for binomial family taken to be 1) Null deviance: 337.12 on 270 degrees of freedom Residual deviance: 314.81 on 251 degrees of freedom (4 observations deleted due to missingness) AIC: 354.81 Number of Fisher Scoring iterations: 4 > > #Prediction > pre<-predict(lm, testing, type='response') > pre 1 2 3 4 5 6 7 8 9 0.4818997 0.4529078 0.1735221 0.6824983 0.5116211 0.6159579 0.6159579 0.4099323 0.2 033604<br>10 10 11 12 13 14 15 16 17 18 0.2055133 0.2573223 0.2256162 0.4264937 0.3822858 0.2586502 0.1470329 0.6162410 0.7 756967<br>19 19 20 21 22 23 24 25 26 27 0.3990624 0.3990624 0.4581612 0.3968360 0.2092545 0.4309142 0.2233529 0.4872629 0.6 692507 28 29 30 31 32 33 34 35 36 0.1339520 0.2242483 0.2242793 0.3379722 0.4181390 0.3081403 0.3261531 0.2065905 0.4 271065<br><sup>37</sup> 37 38 39 40 41 42 43 44 45 0.2638761 0.6444494 0.2101727 0.1145979 0.1810783 0.2847326 0.1392293 0.3054740 0.1 392507 46 47 48 49 50 51 52 53 54 0.1841986 0.2049819 0.1461525 0.1475365 0.2945313 0.1287133 0.3177139 0.3275188 0.2 414470 55 56 57 58 59 60 61 62 63 0.1742215 0.1605154 0.2601188 0.4729814 0.5135962 0.1252781 0.4496249 0.3554650 0.3 555059<br>64 64 65 66 67 68 69 70 71 72 0.3527325 0.3301402 0.3155709 0.2331018 0.1575646 0.2221425 0.2132824 0.2069375 0.1 716198 73 74 75 76 77 78 79 80 81 0.1765113 0.2715978 0.2780415 0.3109406 0.2934760 0.3038894 0.5075611 0.1586880 0.2 932055<br>82 82 83 84 85 86 87 88 89 90 0.2627392 0.2469783 0.3278462 0.6141103 0.2519227 0.3925725 0.3548536 0.4217869 0.3 137012 91 92 93 94 95 96 97 98 99 0.7340313 0.2658716 0.5388209 0.3853106 0.3227088 0.3125014 0.2254272 0.1484410 0.4 785078<br>100 100 101 102 103 104 105 106 107 108 0.1205976 0.2531022 0.2995725 0.2190199 0.5403961 0.3080409 0.2278974 0.3605842 0.1 386445<br>109 109 110 111 112 113 114 115 116 117 0.5084515 0.2475581 0.1318140 0.2558582 0.5155247 0.3493073 0.4073580 0.3276295 0.2 223984

```
 118 119 120 121 122 123 124 125 
126 
0.2387496 0.2178770 0.1509393 0.1820763 0.3864026 0.3014749 0.3396654 0.4117844 0.3
508576 
 127 128 129 130 131 
0.3247837 0.5261205 0.3367690 0.5041361 0.4548994 
> 
> #ROC curve 
> ROC <- roc(testing$delay,pre) 
Setting levels: control = 0, case = 1Setting direction: controls < cases 
> plot(ROC , print.auc= TRUE) 
> 
> #Confusion Matrix 
> pre1 < - i felse(pre >0.5, 1, 0)
> p_1 \le<br>> p_1 \le 1<br>1<br>2
 1 2 3 4 5 6 7 8 9 10 11 12 13 14 15 16 17 18 19 20 21 
\begin{array}{ccc} 1 & 2 \\ 22 & 23 & 24 \\ 0 & 0 & 0 \end{array} 0 0 0 1 1 1 1 0 0 0 0 0 0 0 0 0 1 1 0 0 0 
\begin{matrix} 0 & 0 & 0 \\ 25 & 26 & 27 \end{matrix} 25 26 27 28 29 30 31 32 33 34 35 36 37 38 39 40 41 42 43 44 45 
46 47 48 
 0 0 1 0 0 0 0 0 0 0 0 0 0 1 0 0 0 0 0 0 0 
\begin{matrix} 0 & 0 & 0 \\ 49 & 50 & 51 \end{matrix} 49 50 51 52 53 54 55 56 57 58 59 60 61 62 63 64 65 66 67 68 69 
70^{7} 71^{7} 72^{7} 0 0 0 0 0 0 0 0 0 0 1 0 0 0 0 0 0 0 0 0 0 
\begin{matrix}0 & 0 & 0\\ 73 & 74 & 75\end{matrix} 73 74 75 76 77 78 79 80 81 82 83 84 85 86 87 88 89 90 91 92 93 
94 95 96 
 0 0 0 0 0 0 1 0 0 0 0 0 1 0 0 0 0 0 1 0 1 
0 0 0 
 97 98 99 100 101 102 103 104 105 106 107 108 109 110 111 112 113 114 115 116 117 
118 119 120 
 0 0 0 0 0 0 0 1 0 0 0 0 1 0 0 0 1 0 0 0 0 
0 \quad 0 \quad 0121 122 123 124 125 126 127 128 129 130 131 
 0 \quad 0 \quad 0> table(pre1) 
pre1 
 0 1<br>L3 18
113> tab<-table(Prediction=pre1,Actual=testing$delay) 
> tab 
 Actual 
Prediction 0 1 
 0 82 31 
         1 11 6 
> 
> #Accuracy,Misclassification error 
> Accuracy<-sum(diag(tab))/sum(tab) 
> M_error<-1-Accuracy 
> M_error 
[1] 0.3230769
```
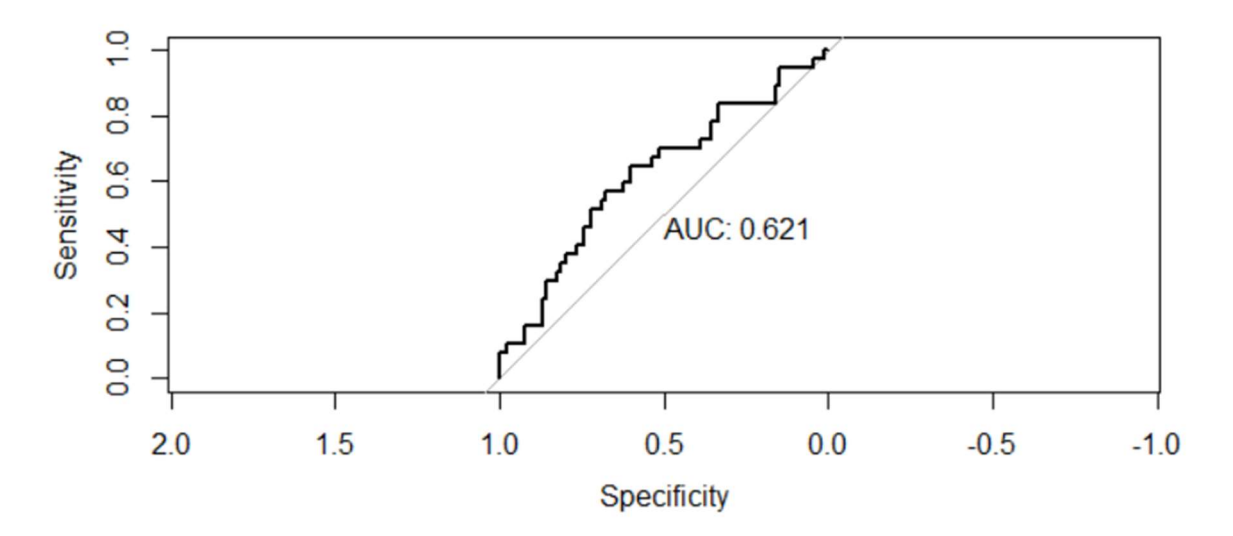

Fig3 : ROC curve and AUC for case 3

# Appendix C Code:

#### Case1 :

library(readxl)

library(pROC)

file <- "C:\\Users\\sasik\\OneDrive\\Desktop\\heart-health-data.xls"

data <- read\_excel(file, sheet = 1)

data\$delay<-ifelse(data\$delaydays<2,1,0)

summary(data)

data1 <- subset(data,select = -delaydays)

#Spliting the data

div<-sample(2,nrow(data1),replace=T,prob=c(0.7,0.3))

training<-data1[div==1,]

testing<-data1[div==2,]

lm<-glm(delay~.,data=training,family='binomial') summary(lm)

pre<-predict(lm, testing, type='response')

#ROC curve

ROC <- roc(testing\$delay,pre)

plot(ROC , print.auc= TRUE)

#Confusion Matrix

pre1<-ifelse(pre>0.5,1,0)

table(pre1)

tab<-table(Prediction=pre1,Actual=testing\$delay)

#Accuracy, Misclassification error Accuracy<-sum(diag(tab))/sum(tab) error<-1-Accuracy error

#### Case2 :

file <-"C:\\Users\\sasik\\OneDrive\\Desktop\\heart-health-data.xls" data  $\le$ - read excel(file, sheet = 1) data str(data)

#mean for delaydays

mean\_d<-mean(data\$delaydays,na.rm=TRUE)

mean\_d

data\$delay<-ifelse(data\$delaydays<mean\_d,1,0)

```
data1<-subset(data,select = -delaydays)
```
#Spliting the data div<-sample(2,nrow(data1),replace=T,prob=c(0.7,0.3)) training<-data1[div==1,] testing<-data1[div==2,]

#logistic model lm<-glm(delay~.,data=training,family='binomial') summary(lm)

#Prediction pre<-predict(lm, testing, type='response') pre

#ROC curve ROC <- roc(testing\$delay,pre) plot(ROC , print.auc= TRUE)

#Confusion Matrix

```
pre1<-ifelse(pre>0.5,1,0)
```
table(pre1)

tab<-table(Prediction=pre1,Actual=testing\$delay)

#Accuracy, Misclassification error Accuracy<-sum(diag(tab))/sum(tab) M\_error<-1-Accuracy M\_error

#### Case3 :

file <-"C:\\Users\\sasik\\OneDrive\\Desktop\\heart-health-data.xls" data  $\le$ - read excel(file, sheet = 1)

data\$delay<-ifelse(data\$delaydays<1,1,0)

#subset of original dataset by removing delaydays column data1 <- subset(data,select = -delaydays)

#Spliting the data div<-sample(2,nrow(data1),replace=T,prob=c(0.7,0.3)) training<-data1[div==1,] testing<-data1[div==2,]

#logistic model lm<-glm(delay~.,data=training,family='binomial') summary(lm)

#PredicƟon pre<-predict(lm, testing, type='response') pre

#ROC curve

```
ROC <- roc(testing$delay,pre)
```

```
plot(ROC , print.auc= TRUE)
```
#Confusion Matrix

```
pre1<-ifelse(pre>0.5,1,0)
```
pre1

table(pre1)

tab<-table(Prediction=pre1,Actual=testing\$delay)

tab

#Accuracy, Misclassification error

Accuracy<-sum(diag(tab))/sum(tab)

M\_error<-1-Accuracy

M\_error